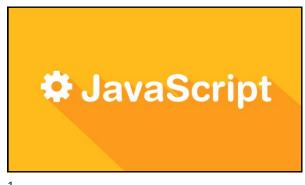

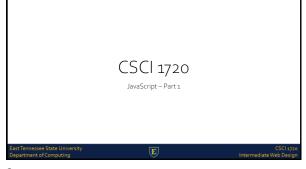

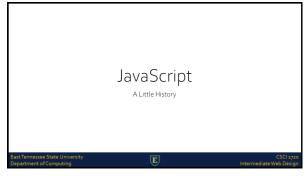

| History                                                 |                                                                    |                                      |
|---------------------------------------------------------|--------------------------------------------------------------------|--------------------------------------|
|                                                         | viated as JS, is a high-level, dy<br>ased, and interpreted progran |                                      |
|                                                         | SS, JavaScript is one of the th<br>Vide Web content production     |                                      |
| It is used to make webp<br>programs, including vic      | pages interactive and provide<br>deo games                         | online                               |
|                                                         |                                                                    |                                      |
| East Tennessee State University Department of Computing | E                                                                  | CSCI 1720<br>Intermediate Web Design |

#### History Although there are strong outward similarities between JavaScript and Java, including language name, syntax, and respective standard libraries, the two languages are distinct and differ greatly in design Although it was developed under the name Mocha, the language was officially called LiveScript when it first shipped in beta releases of Netscape Navigator 2.0 in September 1995

5

## History It was renamed JavaScript when it was deployed in the Netscape Navigator 2.0 beta 3 in December The final choice of name caused confusion, giving the impression that the language was a spin-off of the Java programming language The choice has been characterized as a marketing ploy by Netscape to give JavaScript the cachet of what was then the hot new Web programming language

#### History - 1994: Mosaic Netscape o.g released - By 1995, Netscape commanded % of the browser market / became the main browser of the 1990s - Subsequently renamed Netscape Navigator (Mosaic became Netscape Communications)

-

## History - Soon realized that the Web should be more dynamic - 1995: NSC recruited Brendan Eich / wrote first version prototype in 10 days (May) - Microsoft got into the game with Jscript and included support for CSS and various extensions to HTML East Tennessee State University Exercise of Committee Committee

8

#### 

# History Ecma International is an industry association founded in 1961 and dedicated to the standardization of information and Communication Technology (ICT) and Consumer Electronics (ICE). History. The aims of Ecma are: • To develop, in co-operation with the appropriate National, European and International organizations Standards and Technical Reports in order to facilitate and standardize the use of Information Communication Technology (ICT) and Consumer Electronics (ICE) • To encourage the correct use of Standards by influencing the environment in which they are applied • To publish these Standards and Technical Reports in electronic and printed form; the publications can be freely copied by all interested parties without restrictions

10

### History - The standards process continued in cycles, with the release of ECMAScript 2 in June 1998 - The release of ECMAScript 3 followed in December 1999, which is the baseline for modern day JavaScript - At first, Microsoft seemed to participate and even implemented some of the proposals in their JScript .NET language - With all the haggling back and forth, the Open Source community became involved

11

# History - 2005: Open source libraries released supporting JavaScript (e.g., Prototype, jOuery, Dojo Toolkit, and others) - 2008 Oslo Meeting: agreement in early 2009 to standardize These are the high points...as you can imagine, a lot happened over 14 years, and beyond, to lead us to the JavaScript in use today East Tenessee State University CSCI 1970 Department of Computing

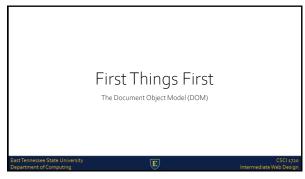

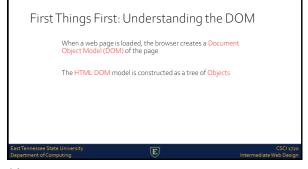

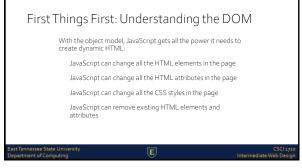

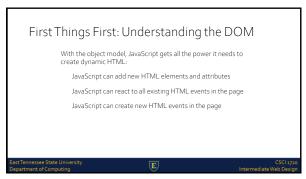

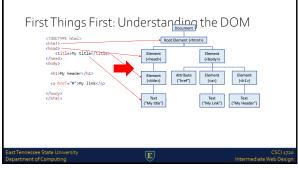

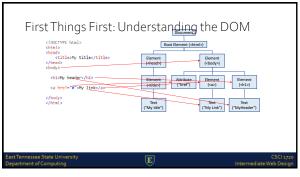

| First Things First: Us  clocype html> cheds cheds clocype title/file> cheds clocype dilaby title/file> cheds chedy cheds chedy dilaby header/his ca her[="g">My link*/a> c/hedy> c/hedy> chedy> cheds This is how the browser 'See By assigning ids to elements modify) them | Bonet (chimb)  Beneat (chimb)  Beneat (chimb)  Beneat (chimb)  Beneat (chimb)  Beneat (chimb)  Beneat (chimb)  Beneat (chimb)  Beneat (chimb) | Bemert (653) Tot (7MyHeader*)        |
|----------------------------------------------------------------------------------------------------|----------------------------------------------------------------------------------------------------|--------------------------------------|
| East Tennessee State University Department of Computing                                                                                                    | E                                                                                                    | CSCI 1720<br>Intermediate Web Design |

| First Things First: Un                                  | Root Element (Abstral) Element (Abstral) Element | nt Dement (ch1)  Test ("Mylesder")   |
|---------------------------------------------------------|----------------------------------------------------------------------------------------------------|--------------------------------------|
| East Tennessee State University Department of Computing | E                                                                                                    | CSCI 1720<br>Intermediate Web Design |

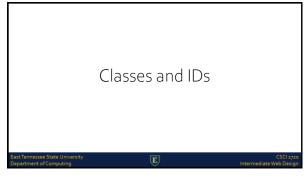

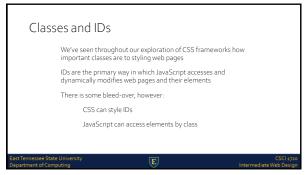

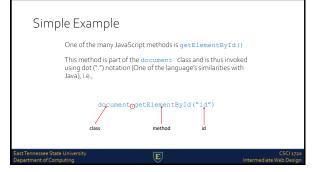

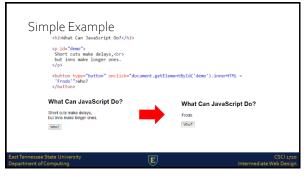

JavaScript - Including With HTML

East Tennessee State University
Department of Computing

CSCI 1770
Intermediate Web Design

JS - Including With HTML

The <script> Element

In HTML, JavaScript code must be inserted between

<script> and </script> tags

dody>
dia2>JavaScript in Body</di>
document.getlementById("demo"), JanerHTML =

"Do not meddle in the affairs of Witards, for they are subtle and quick to anger."

"cyscript>
"chrothey are subtle and quick to anger.";

(script>

26

25

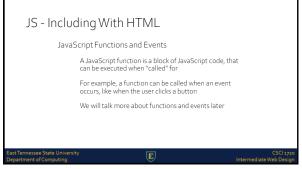

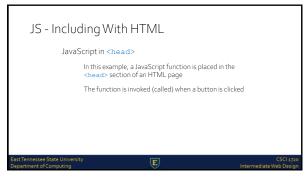

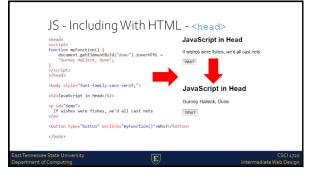

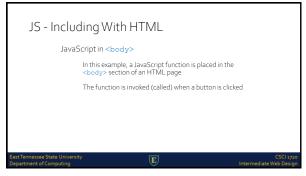

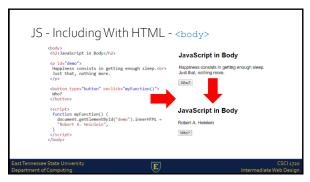

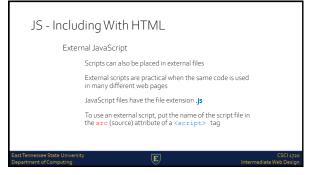

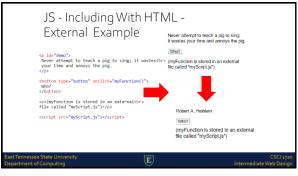

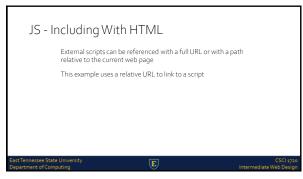

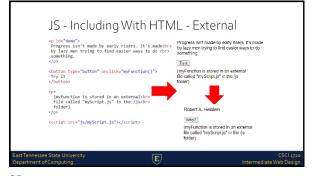

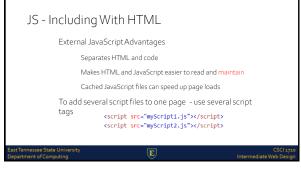

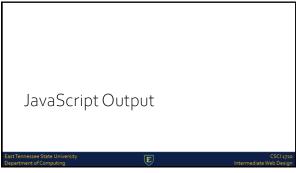

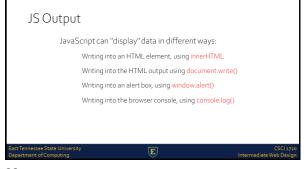

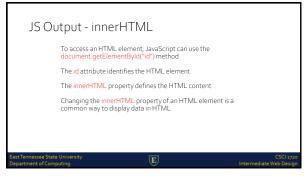

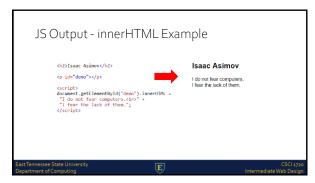

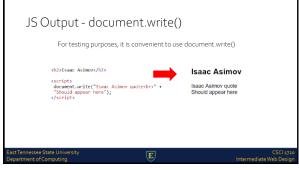

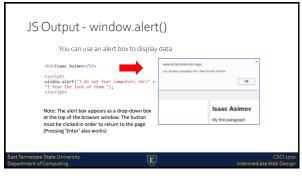

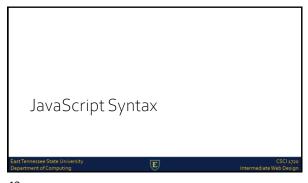

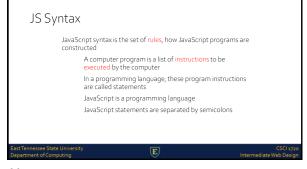

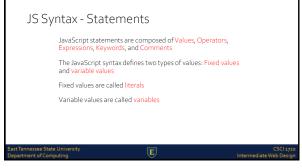

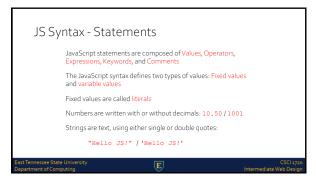

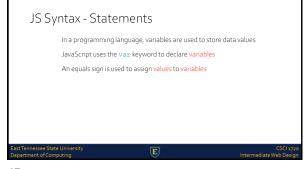

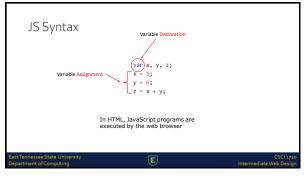

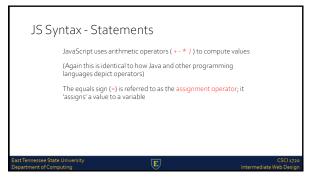

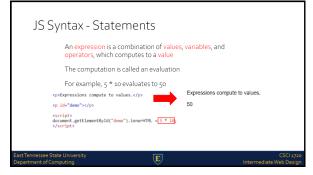

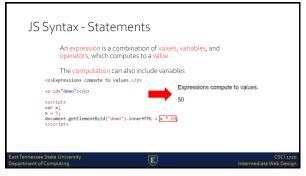

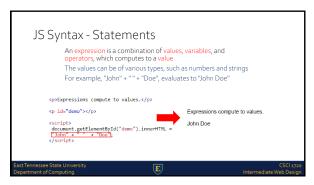

| JS Syntax - Keywords                                                   | S                                             |                                      |
|------------------------------------------------------------------------|-----------------------------------------------|--------------------------------------|
| JavaScript keywords are us<br>performed<br>The var keyword tells the l | ,                                             |                                      |
| \[ \forall \text{Var x, y;} \\ \times 5 + 6; \\ \text{y = x * 10;} \]  | You can't use a keyword as<br>a variable name |                                      |
| East Tennessee State University Department of Computing                | E                                             | CSCI 1720<br>Intermediate Web Design |

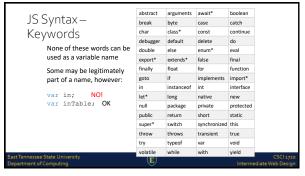

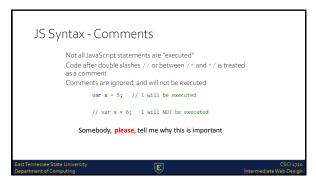

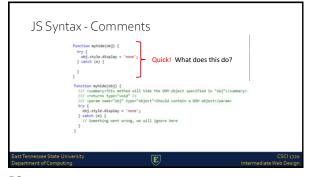

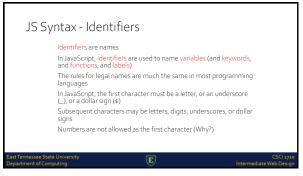

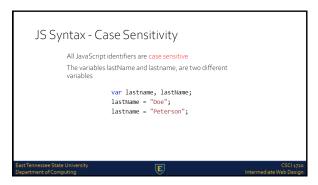

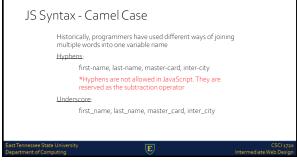

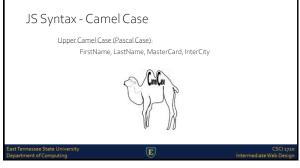

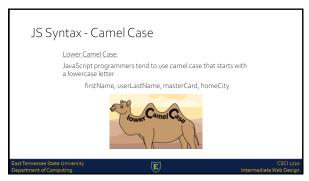

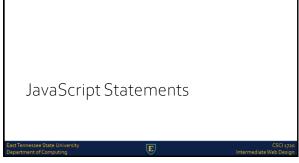

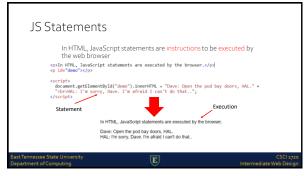

| _                                                       |                           |                                      |
|---------------------------------------------------------|---------------------------|--------------------------------------|
| JS Programs                                             |                           |                                      |
| Most JavaScript progr                                   | rams contain many Java    | Script statements                    |
| The statements are ex<br>they are written               | kecuted, one by one, in t | he same order as                     |
| (Note: function calls)                                  |                           |                                      |
|                                                         |                           |                                      |
|                                                         |                           |                                      |
|                                                         |                           |                                      |
|                                                         |                           |                                      |
| East Tennessee State University Department of Computing | E                         | CSCI 1720<br>Intermediate Web Design |

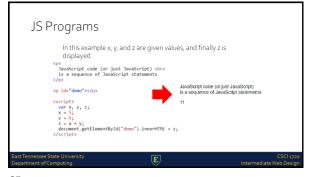

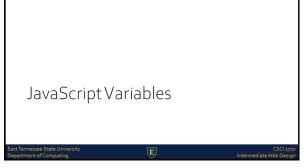

| JS Variables                                            |        |                                                                       |                                      |
|---------------------------------------------------------|--------|-----------------------------------------------------------------------|--------------------------------------|
| JavaScript varial<br>In this example,                   |        | iners for storing data values<br>variables                            |                                      |
| var                                                     | y = 6; | x stores the value 5<br>y stores the value 6<br>z stores the value 11 |                                      |
| Much like Algeb                                         | ra     |                                                                       |                                      |
|                                                         |        |                                                                       |                                      |
| East Tennessee State University Department of Computing |        | E                                                                     | CSCI 1720<br>Intermediate Web Design |

# var price1 = 5; var price2 = 6; var total = price1 + price2; In programming, just like in algebra, we use variables (like price2) to hold values In programming, just like in algebra, we use variables in expressions (total = price1 + price2) From the example above, you can calculate the total to be 11 East Tennessee State University Department of Computing (CSC) 13720 Department of Computing Intermediate Web Design

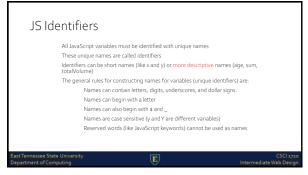

| JS Assignment Operator                                                                                  |
|----------------------------------------------------------------------------------------------------|
| In JavaScript, the equal sign (=) is an "assignment" operator, not an "equal to" operator               |
| This is different from algebra. The following does not make sense in algebra                            |
| X = X + 5                                                                                               |
| In JavaScript, however, it makes perfect sense: it assigns the value of $x + 5  \text{to}  x$           |
| (It calculates the value of $x+5$ and puts the result into $x$ . The value of $x$ is incremented by 5.) |
|                                                                                                    |
| ast Tennessee State University CSC1 1720 lepartment of Computing Intermediate Web Design                |

## JS Data Types JavaScript variables can hold numbers like 100 and text values like "John Doe" In programming, text values are called text strings JavaScript can handle many types of data, but for now, just think of numbers and strings Strings are written inside double or single quotes. Numbers are written without quotes If you put a number in quotes, it will be treated as a text string

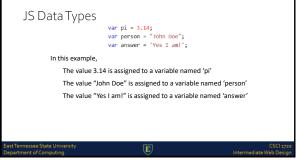

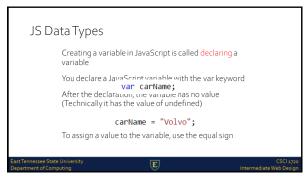

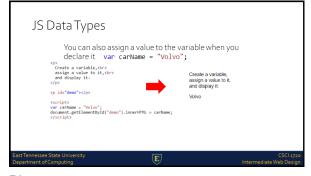

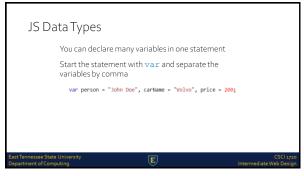

| JS Data Types                                           |                                                               |                                      |
|---------------------------------------------------------|---------------------------------------------------------------|--------------------------------------|
| In computer p<br>without a valu                         | rograms, variables are often<br>e                             | n declared                           |
|                                                         | be something that has to b<br>that will be provided later, li |                                      |
| A variable dec<br>undefined                             | lared without a value will ha                                 | ave the value                        |
| If you re-decla<br>value                                | are a JavaScript variable, it v                               | vill not lose its                    |
| East Tennessee State University Department of Computing | E                                                             | CSCI 1720<br>Intermediate Web Design |

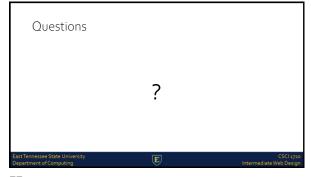

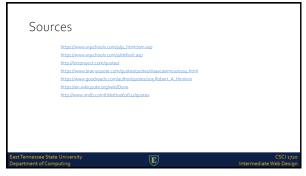

| Copyrigh<br>ETSU                                                                                                    | Presentation prepared by and copyright of John Ramsey,<br>East Tennessee State University, Department of<br>Computing . (ramsey)w@etsu.edu)                                                                                                    | G28                                                                                                    |  |
|----------------------------------------------------------------------------------------------------|----------------------------------------------------------------------------------------------------|----------------------------------------------------------------------------------------------------|--|
| attenda iliates Cost Co                                                                                                    | look and Power Point are resistered trademarks of Microsoft Cosporation                                                                                                    | 20000                                                                                                    |  |
| 49M, DRJ, DRJ Universil Datab<br>igDS, Stgar, OStgar, OStgar, A<br>Ban-Morae Blake Farmer Suine                                              | oos, sod muserharit see registeeled statemans, disk microsoft, capacitosis,<br>aas, Systems, Systems, Systems, Systems, Systems, Systems, Systems, Systems, sa, Systems, sa, sao, sa, George,<br>Systems, Systems, Systems, Systems, Systems, Systems, Systems, Systems, Systems, sa, Systems, sa, Systems, Systems,<br>Endocape, GPS, NHCAPP, BCTAN, CBS Connect, PACE, Resbooks, CSS2, Parallel System, MYS,ESA, AD, Intellig<br>content-framework and MBA Connects, Systems, Systems, S | es, sGeries, 2 Senies, eSenver, 2/MA, 2/OS,<br>Rg. PCMSIST, OpenPower, PowerPC,<br>yest Miner, WebSphere, Nietlingr, Tucki |  |
|                                                                                                    | Nof Linus Tonalds in the U.S. and other countries.                                                                                                    |                                                                                                    |  |
| *Oracle is a registered trademan                                                                                                    | k of Oracle Corporation.                                                                                                    |                                                                                                    |  |
| HTML XML XHTML HYDYC                                                                                                    | se trademarks or registered trademarks of WyC#, World Wide Web Consortium, Massachusetts instrute of Tech                                                                                                    | ndes.                                                                                                    |  |
| *lava is a molitered trademark of                                                                                                    |                                                                                                    |                                                                                                    |  |
| *JavaScript is a registered trader                                                                                                    | nak of Sun Microsystems, Inc., used under license for technology invented and implemented by Netscape.                                                                                                    |                                                                                                    |  |
| <ul> <li>SAP, R2, SAP Nettleaver, Due<br/>or registered trademarks of SAP</li> </ul>                                                         | t, Partie-Edge, ByDesge, SAPSkusnes/SkyDesge, and other SAP products and services mentioned herein as well<br>AG in Germany and other counties.                                                                                                    | Lastheir respective logos are trademarks                                                                                   |  |
| <ul> <li>Ausness Objects and the Rusin<br/>mentioned here it as well as their<br/>company.</li> <li>SEPomis a registered council.</li> </ul> | est Digerchisop, Businerodipiert, Crystallingourt, Crystallingourt, Best Bernellingung, Xielburg, and other Busine<br>respective lagot are studentalistic registered tradentalis of Business Objects S.A. in the United States and in the<br>Commission of the Commission of the Commission of t       | ns Objects products and services<br>ther countries. Business Objects is an SAP                                             |  |
|                                                                                                    | t of a later unit, along the Controllers.  Is connected on a set student parks of their respective owners.                                                                                                    |                                                                                                    |  |
|                                                                                                    |                                                                                                    |                                                                                                    |  |